# Tropikalny Las Przedziałowy **(las-przedzialowy-2)**

Memory limit: 256 MB Time limit: 4.00 s

Jeśli dotarłeś do tego miejsca, oznacza to, że jesteś już całkiem wprawionym eksploratorem Pospolitych Lasów Przedziałowych, oczywiście następnym poziomem są Tropikalne Lasy Przedziałowe, a potem i same Egzotyczne Lasy Przedziałowe. Aktualnie wchodzisz, z każdym krokiem (zadaniem), coraz to głębiej w Tropikalny Las Przedziałowy. Twój strach rośnie. W każdej chwili może wyskoczyć i zaatakować Cię przerażające drzewo przedziałowe. I tak też się stało, wyskakuje na Ciebie ...

Wyjątkowo groźne drzewo przedział-przedział, które wymaga od Ciebie wykonywania (w czasie prawie ujemnym) Q operacji dwóch typów:

- $\bullet$  update <code>A\_i B\_i C\_i  $-$ </sup> ustaw</code> na przedziale od  $A_i$  do  $B_i$  wartość  $C_i,$
- query <code>A\_i B\_i –</code> podaj sumę na przedziale od  $A_i$  do  $B_i.$

Aby przeżyć spotkanie z tym drzewem musisz wykazać się wściekłością i szybko spełnić jego wymagania, w przeciwnym przypadku spotka Cię marny koniec: Sam wiesz kto zje Ci śniadanie.

## **Wejscie ´**

W pierwszym wierszu wejścia znajduje się jedna liczba naturalna  $Q$ , oznaczająca liczbę operacji do wykonania. W kolejnych  $Q$  wierszach znajdują się opisy operacji, zgodne z opisem powyżej.

## **Wyjscie ´**

Na wyjście należy wypisać jedną liczbę, dla każdej operacji typu query – odpowiedź na dane zapytanie.

### **Ograniczenia**

 $1 \le Q \le 1000000, 1 \le A_i \le B_i \le 1000000, 0 \le C_i \le 10^9.$ 

### **Przykład**

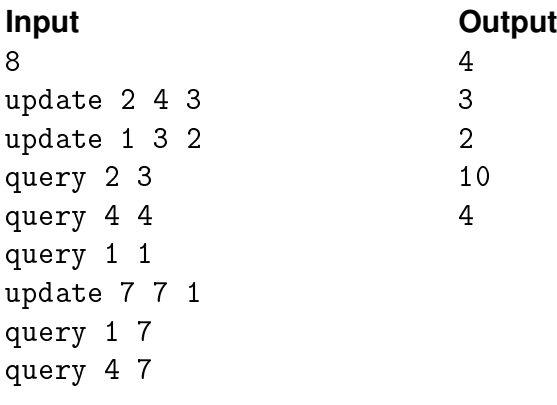